## 令和6年度入学者選抜 志願手続の流れ(C)

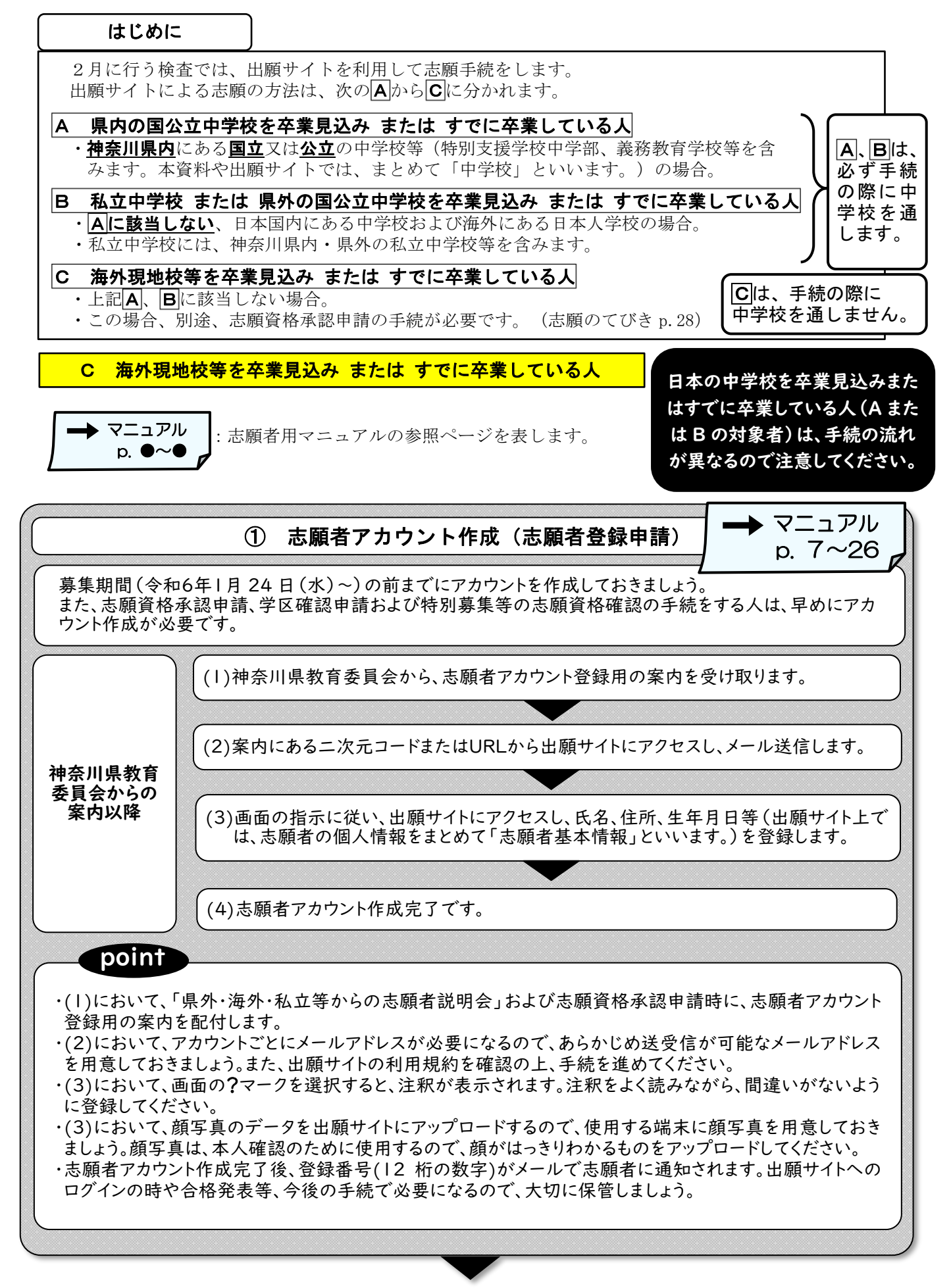

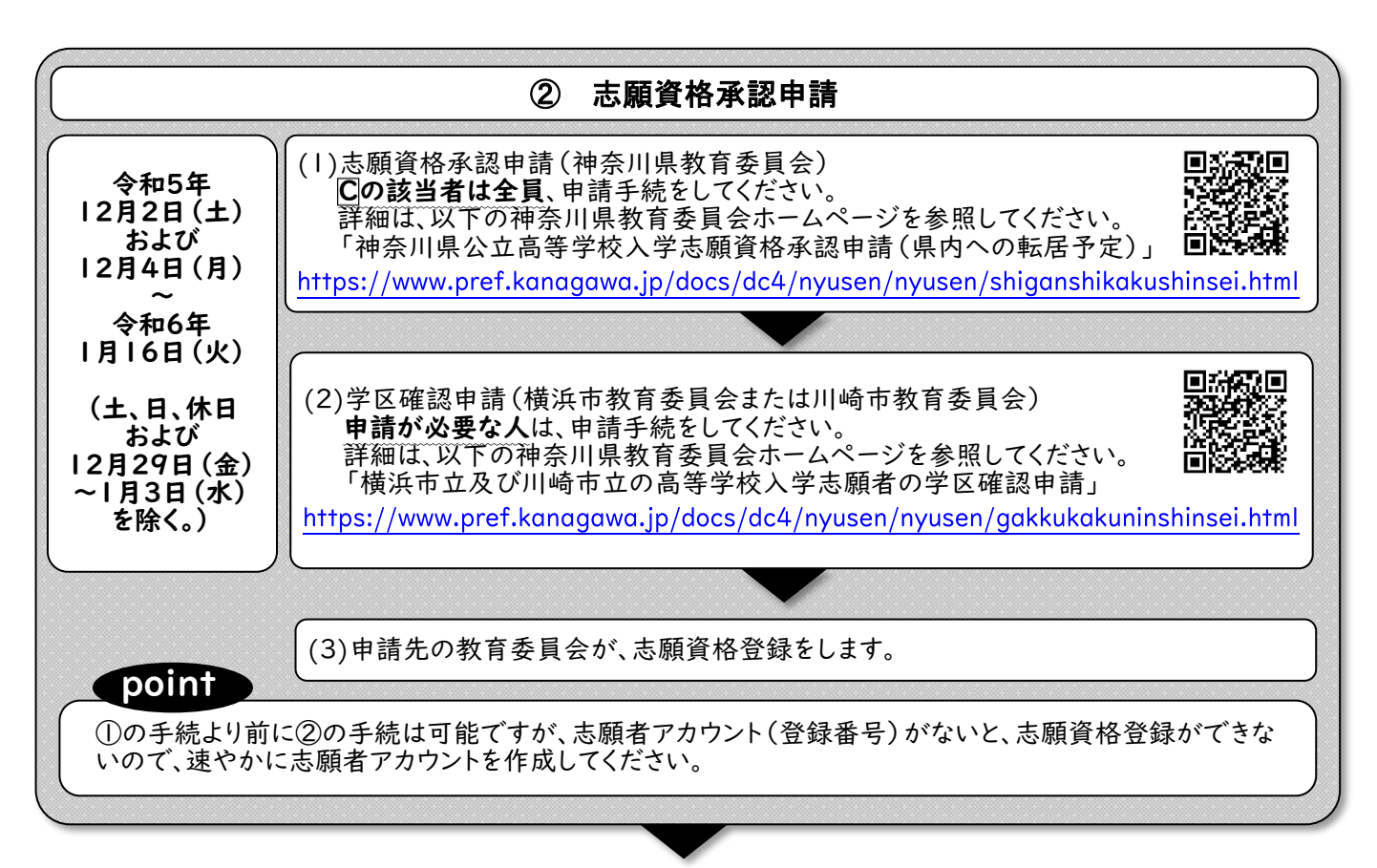

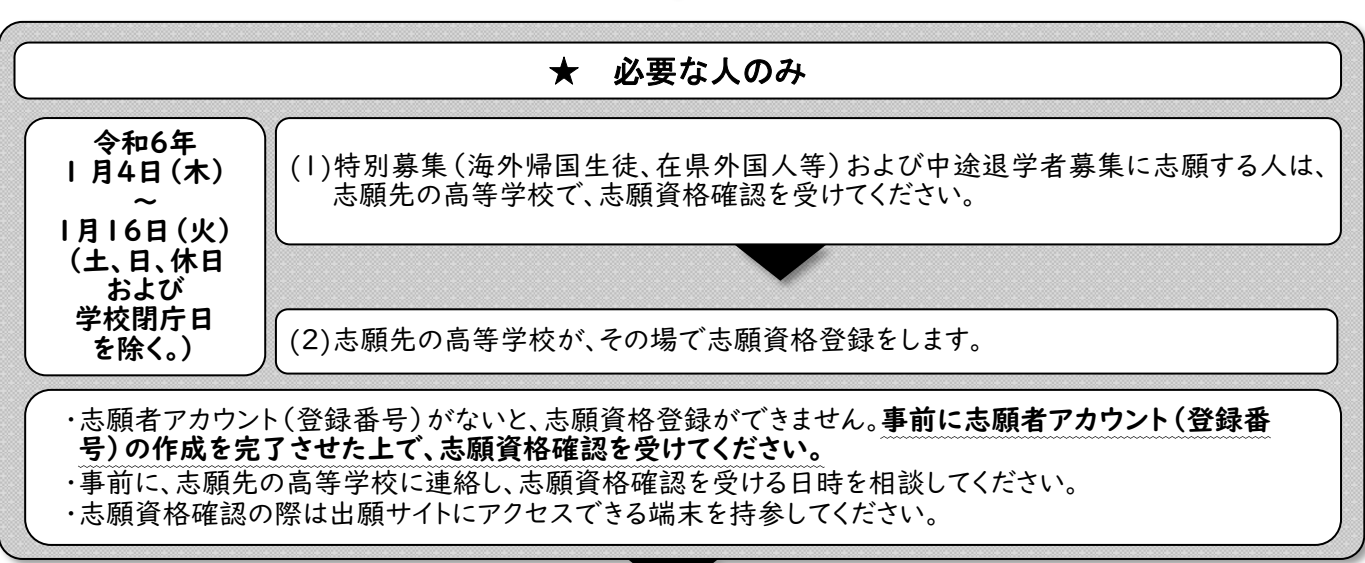

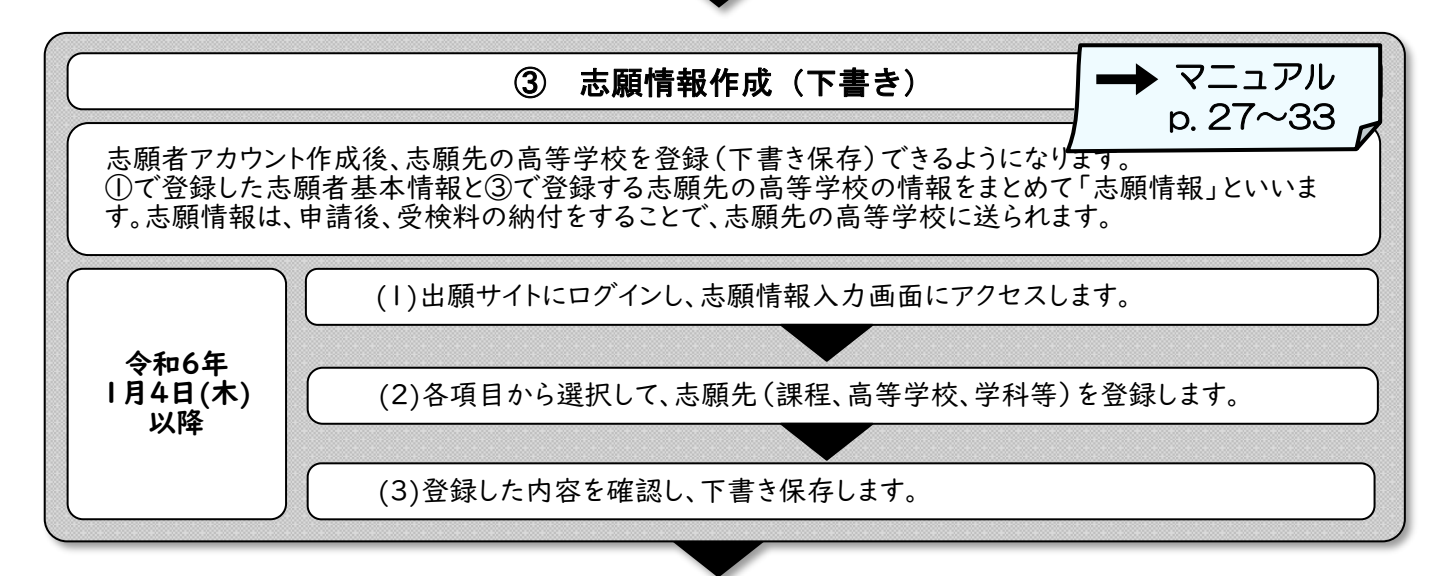

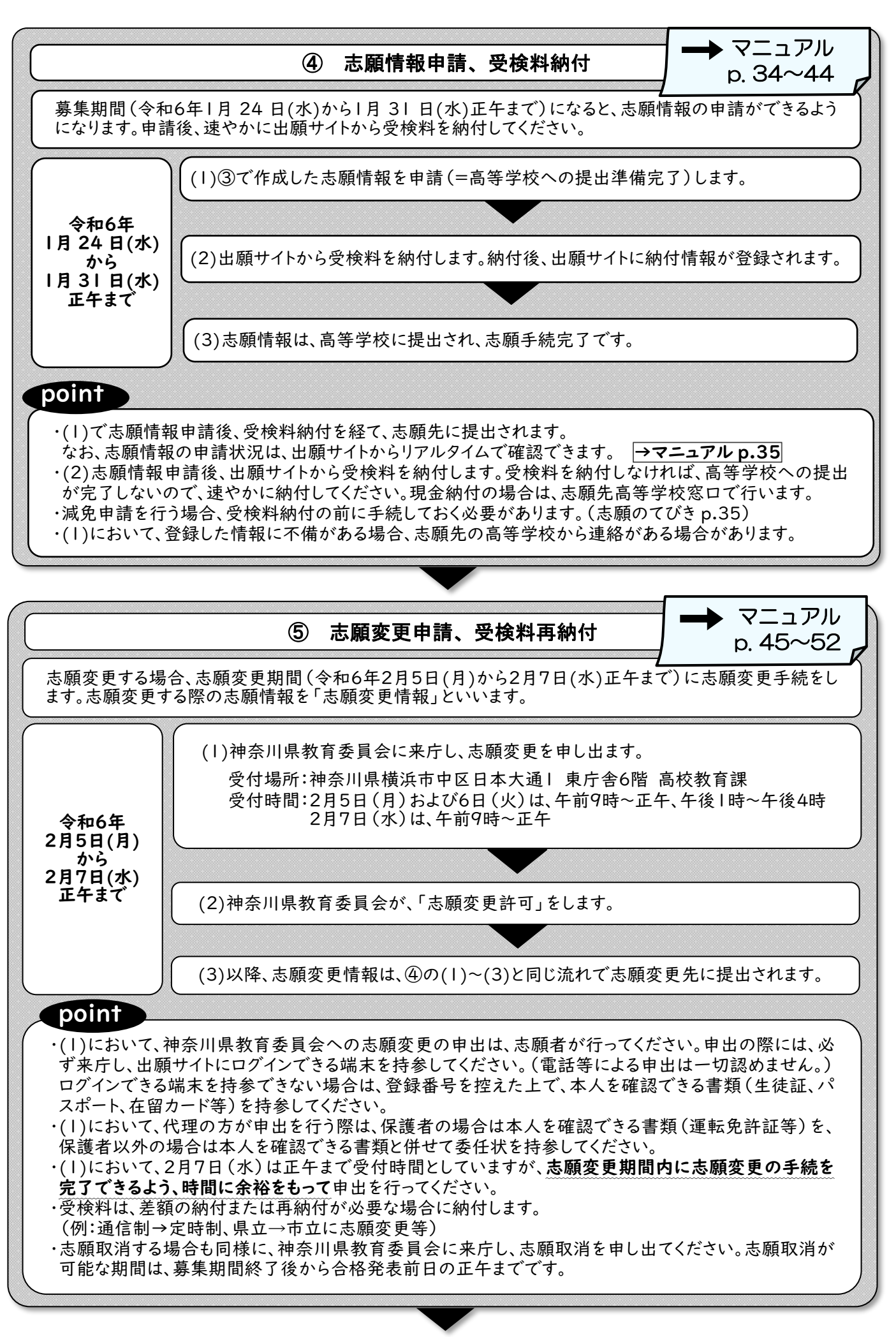

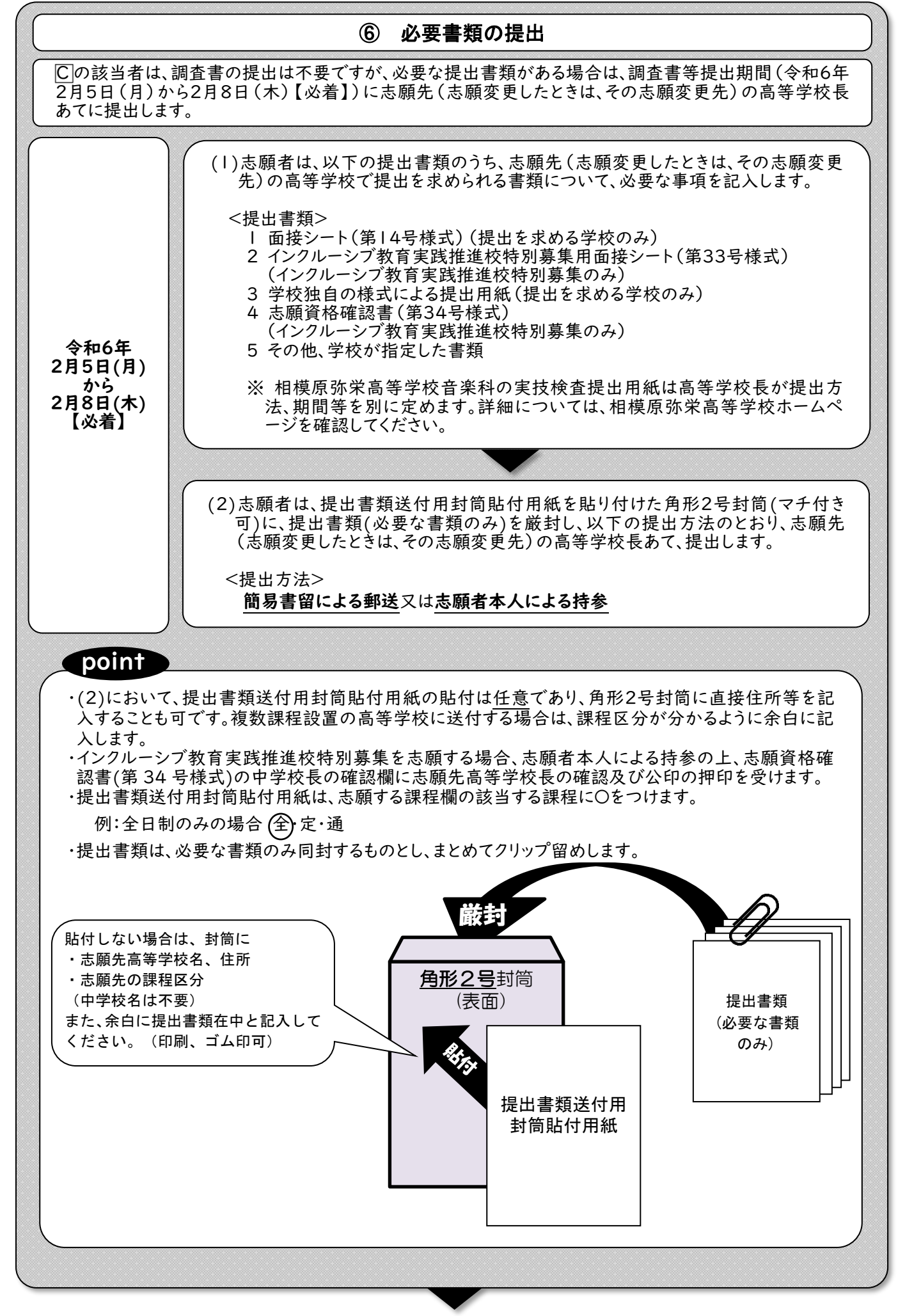

- 4

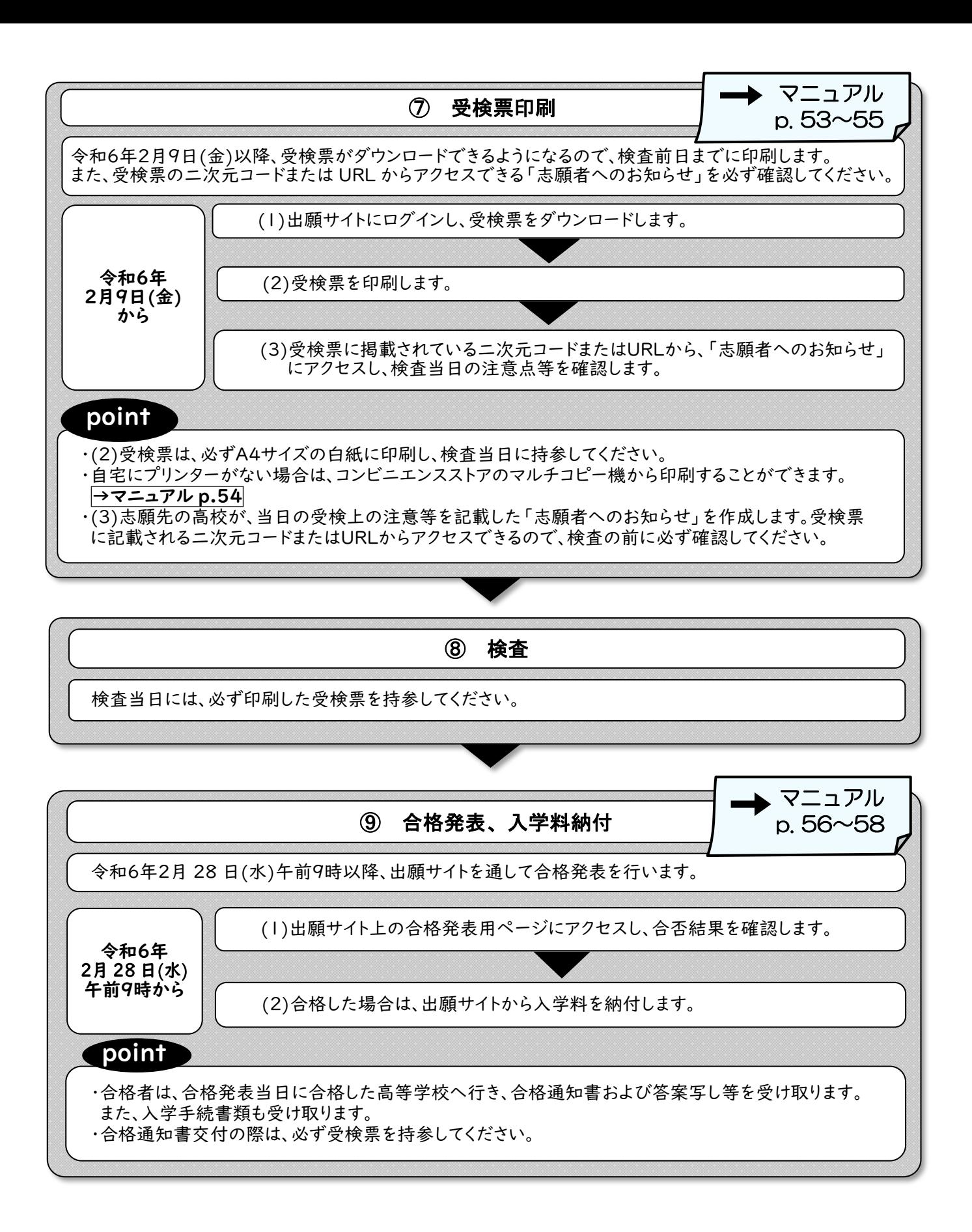